October 2022 Replaces April 2022

#### **Foster Care Procedure**

### **A. PURPOSE OF PROCEDURE:**

To outline the steps staff need to take within the WIC data system to assure successful transfer of children and food benefit issuance for children who are entering foster care, returning home from foster care, changing foster families or being adopted by their foster family.

### **B. SCOPE OF THE PROCEDURE:**

This procedure documents the steps staff will take in the WIC data system when documenting foster care situations (transitioning to, between, and from) and issuing the child's food benefits.

It does not define the details of the education and additional support and referrals a foster child/family may need when moving in and out of the foster care system.

#### **C. GENERAL PROCEDURE:**

Steps taken will depend on if the child is going from the biological family to a foster family, moving between foster families, being adopted by their foster family or leaving foster care and returning to their biological family.

#### **Biological family to foster family**

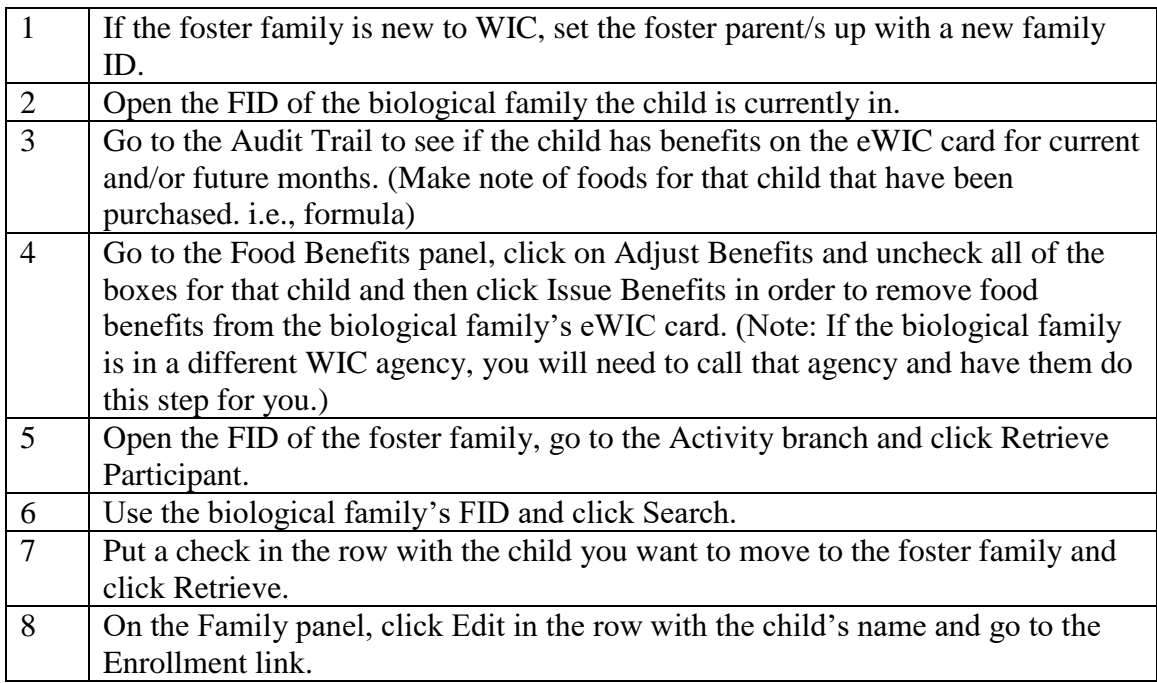

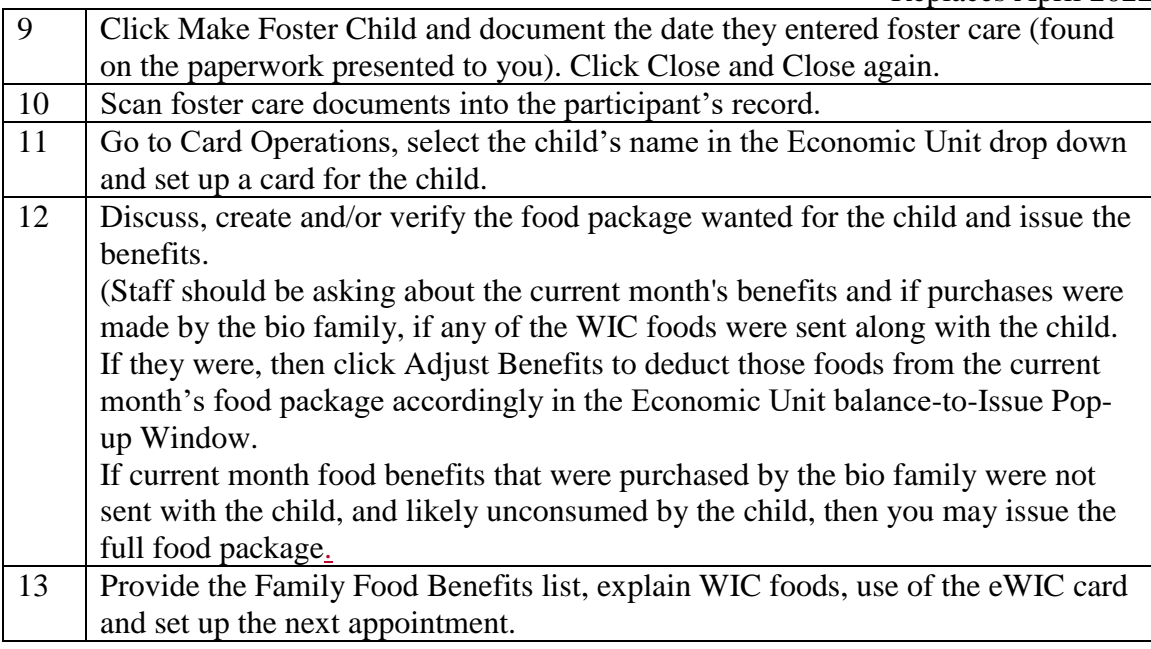

# **Moving from one foster family to another**

 $\begin{array}{c} \end{array}$ 

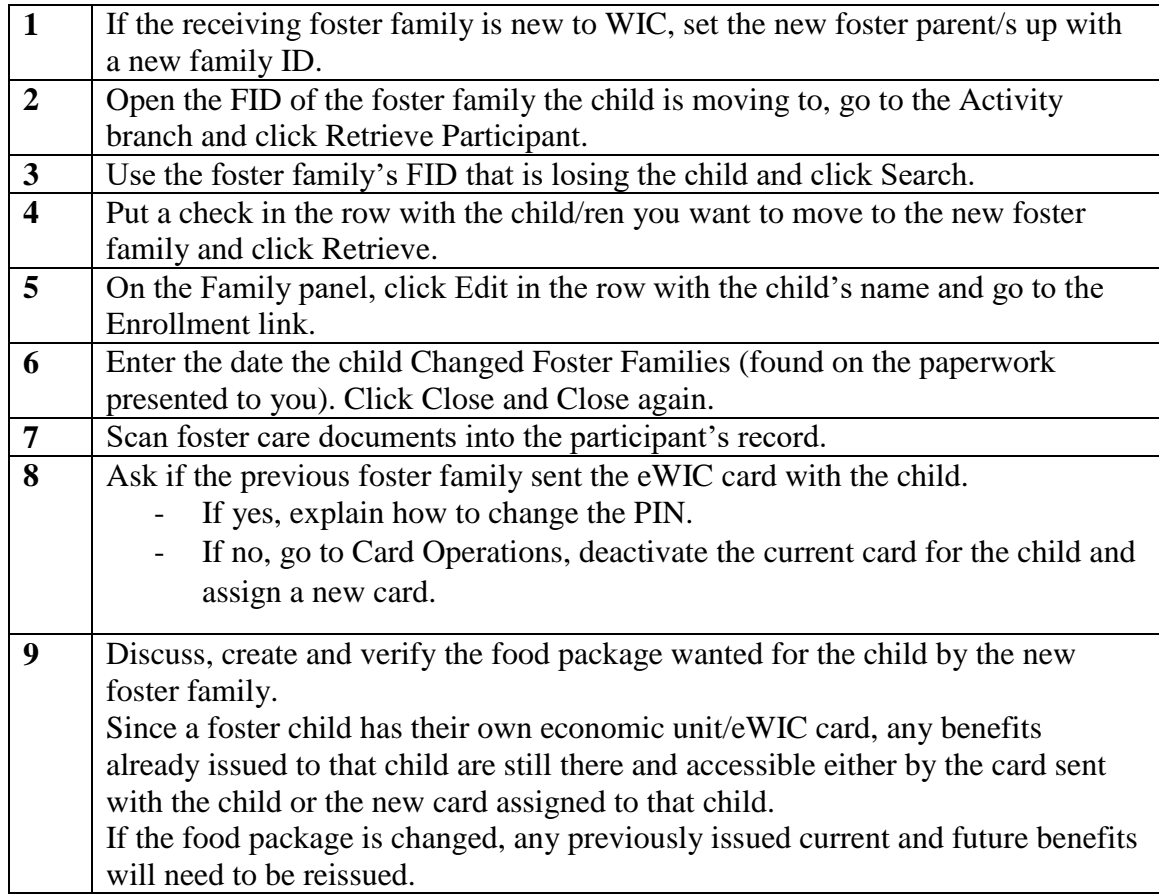

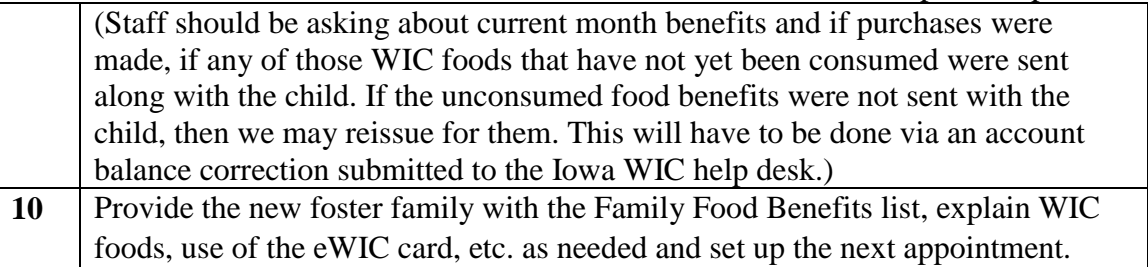

# **Being adopted by foster family**

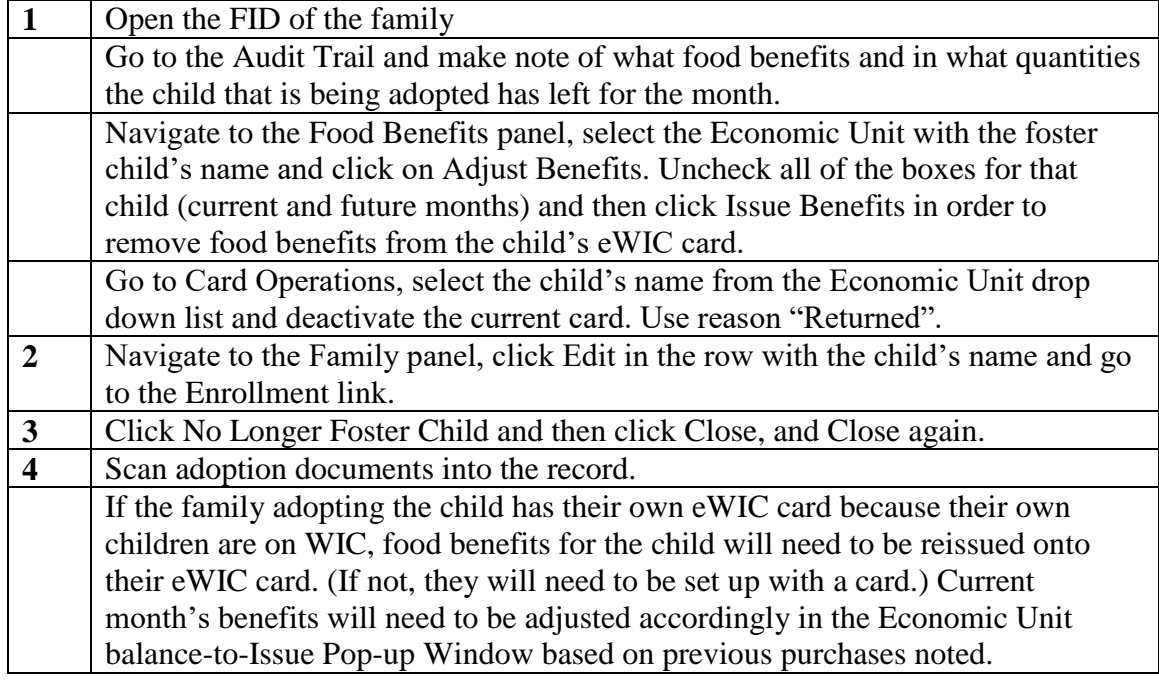

## **Leaving foster family and returning to their biological family**

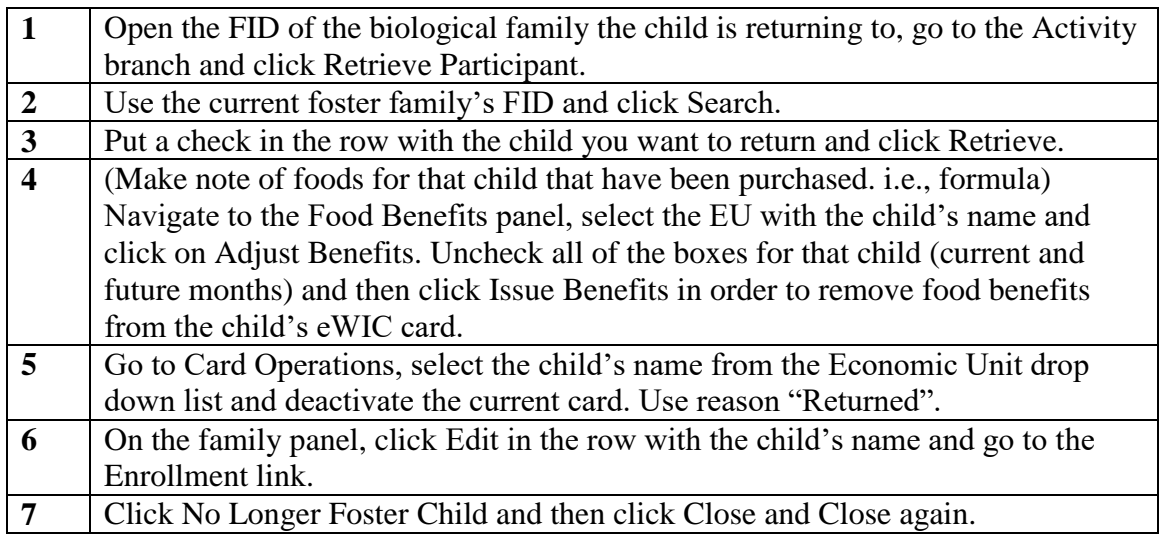

 $\begin{array}{c} \hline \end{array}$ 

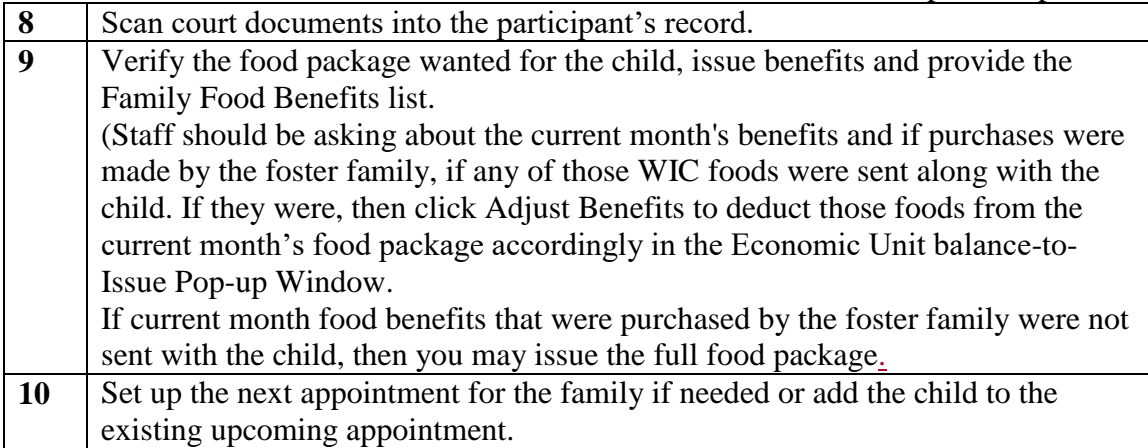